# Modernizing Legacy Applications with Habitat

Tom Finch Solutions Architect Chef Software

tfinch@chef.io

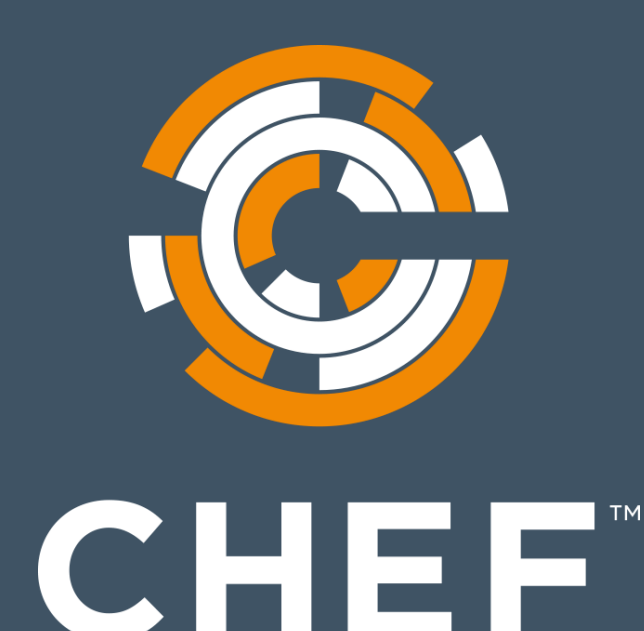

# All about applications...

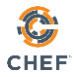

# Every company is a software company...

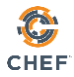

#### Building, managing and deploying software is painful!

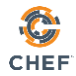

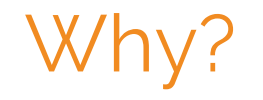

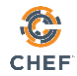

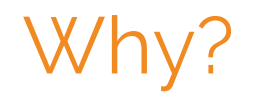

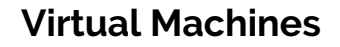

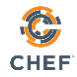

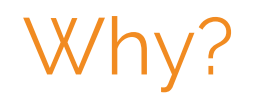

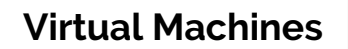

Virtual Machines **Containers,k8s**, **Openshift**

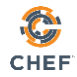

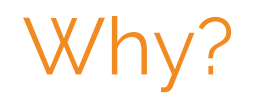

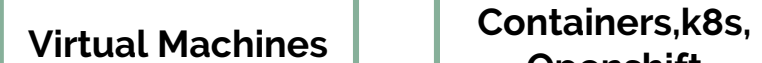

**Openshift Bare Metal**

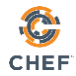

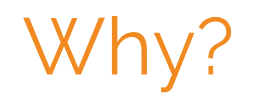

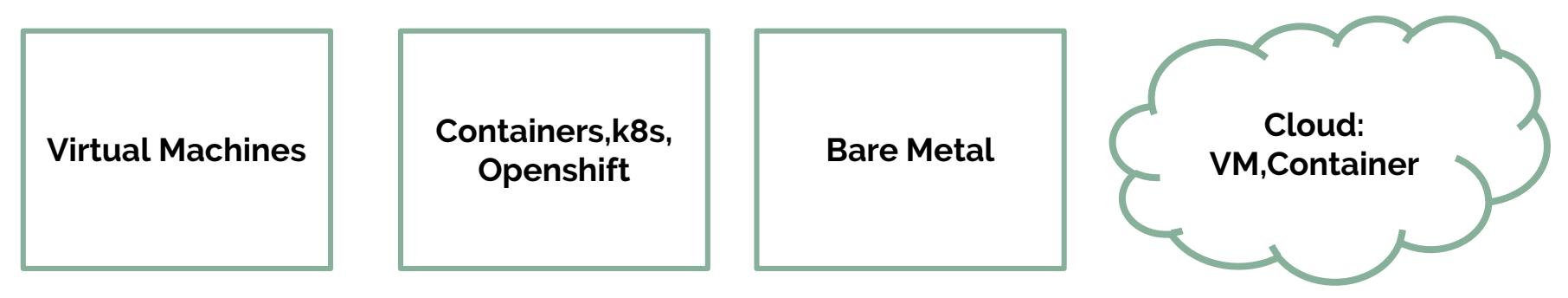

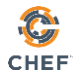

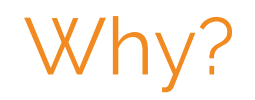

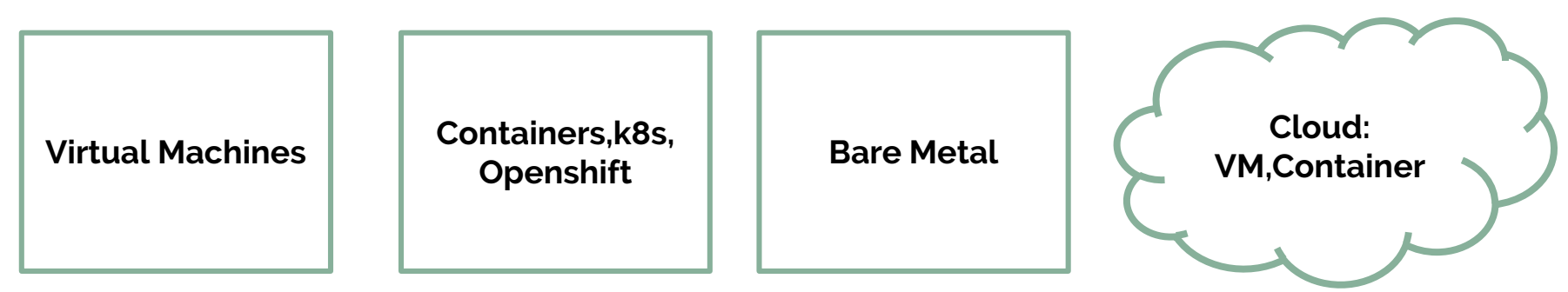

#### **Each environment requires us to build, deploy and manage in a different way**

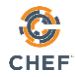

#### Application Automation allows businesses to build, manage, and deploy software with less pain and more power…

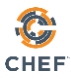

#### Chef's 2018 'State of Application Delivery' survey

How do you measure app deployment success?

How long does it take to complete the app build process?

In 2 years, what % of your apps will be deployed on container platforms?

Which is the most challenging aspect of the application lifecycle?

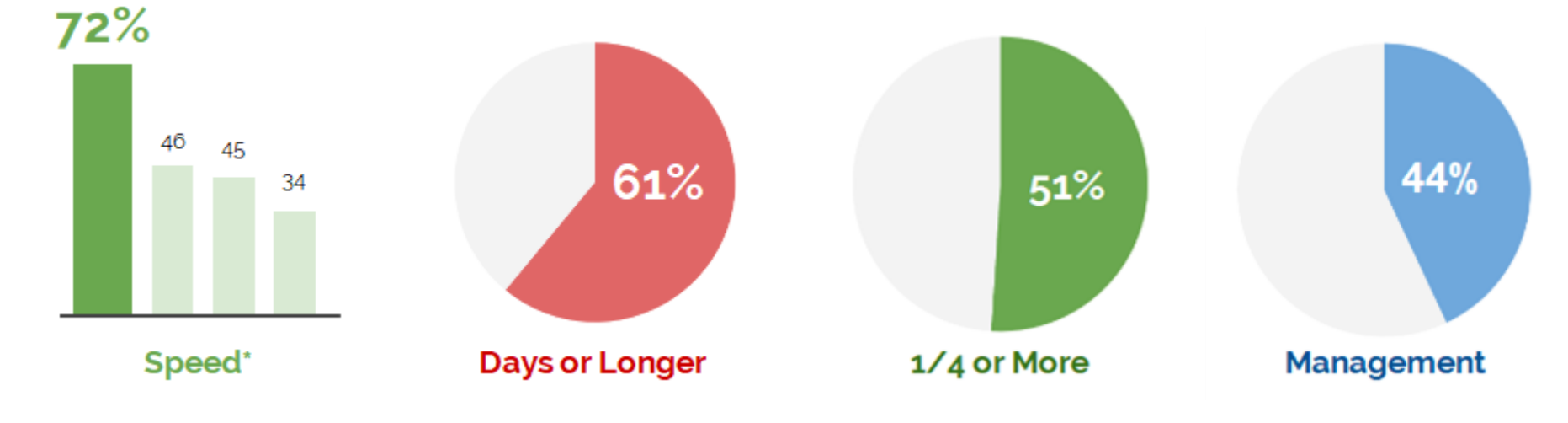

*347 application and operations professionals participated*

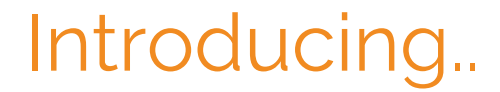

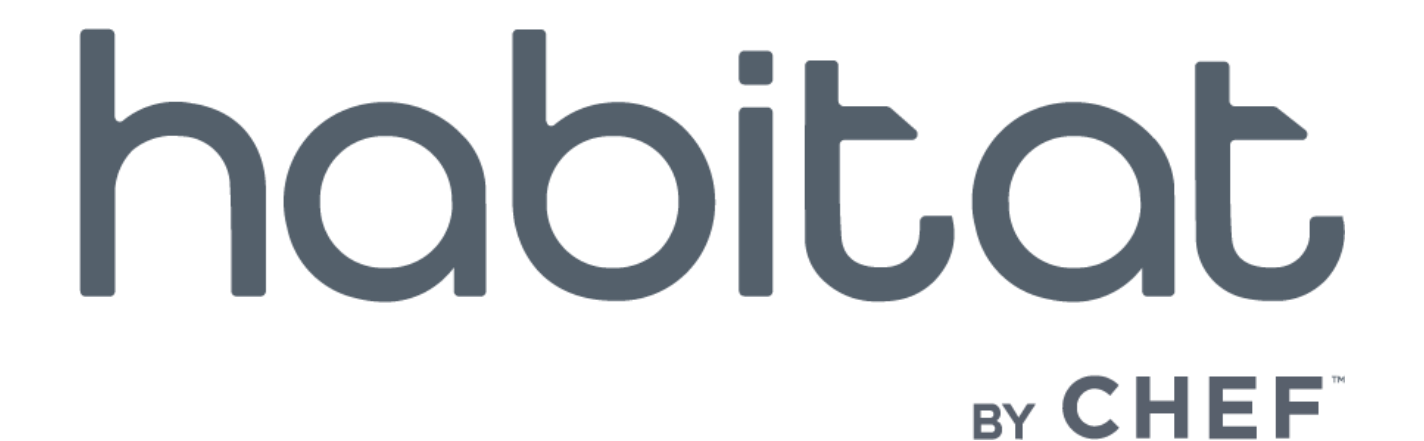

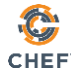

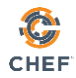

# What is Habitat?

At its core:

- A technology for packaging software
- A technology for running software

# What does Habitat bring to the Enterprise?

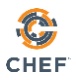

# What does an Enterprise look like today?

- Hundreds or thousands of applications (both internally written and off the shelf) that must be managed
- Dependencies of these hundreds or thousands of applications also must be managed
- Most of these applications are **legacy apps**

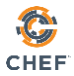

#### A **legacy application** is a **critical business application** that is **long lived**

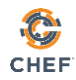

# Why is it so painful?

- **Maintaining software** 
	- Keeping your application and its dependencies up to date quickly becomes unmanageable
- Adapting to new platforms
	- Migrating software to the cloud is difficult and costly
	- Application needs change over time, and infrastructure must evolve
- Supporting old technology stacks
	- Adapting to new ways of software delivery and management is not prioritised.
	- Legacy technology must be supported for longer than is necessary

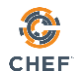

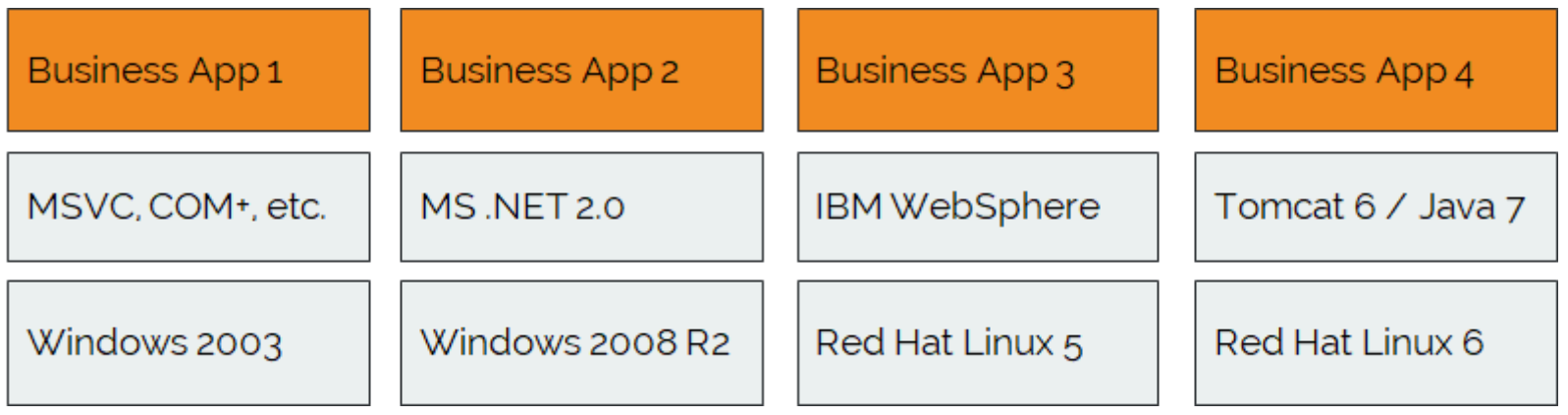

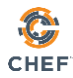

#### **Business value is here**

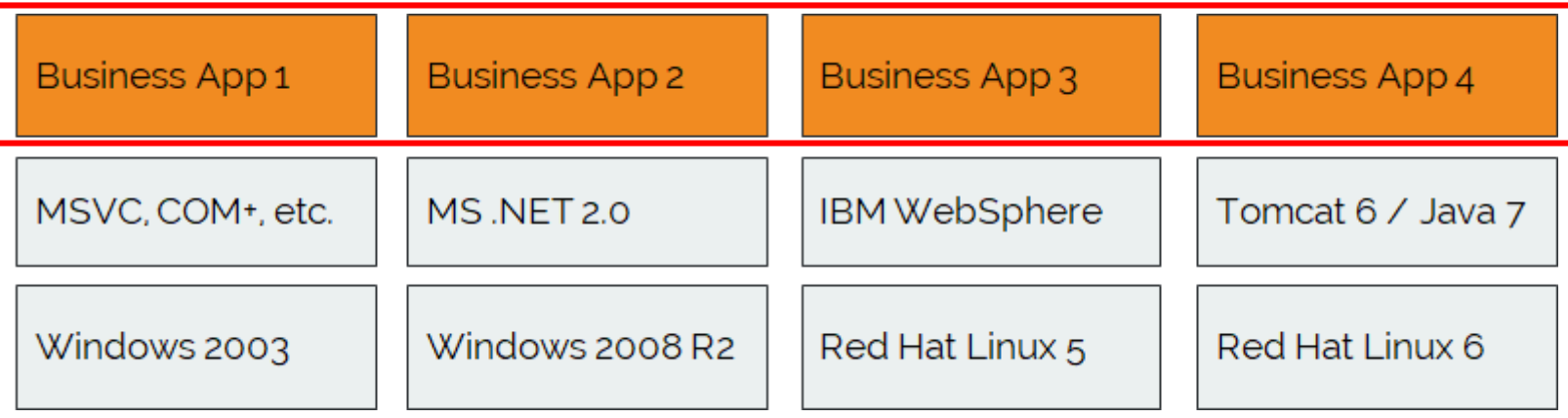

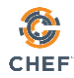

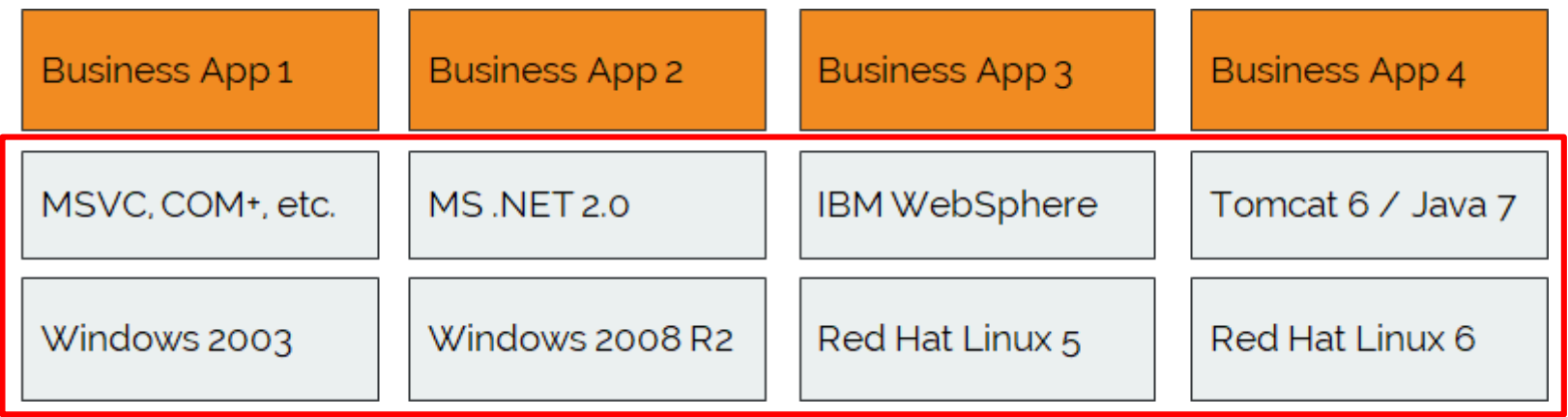

#### **Costly burden of support and dependencies to maintain**

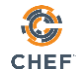

#### What if?

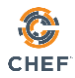

#### **Keep this**

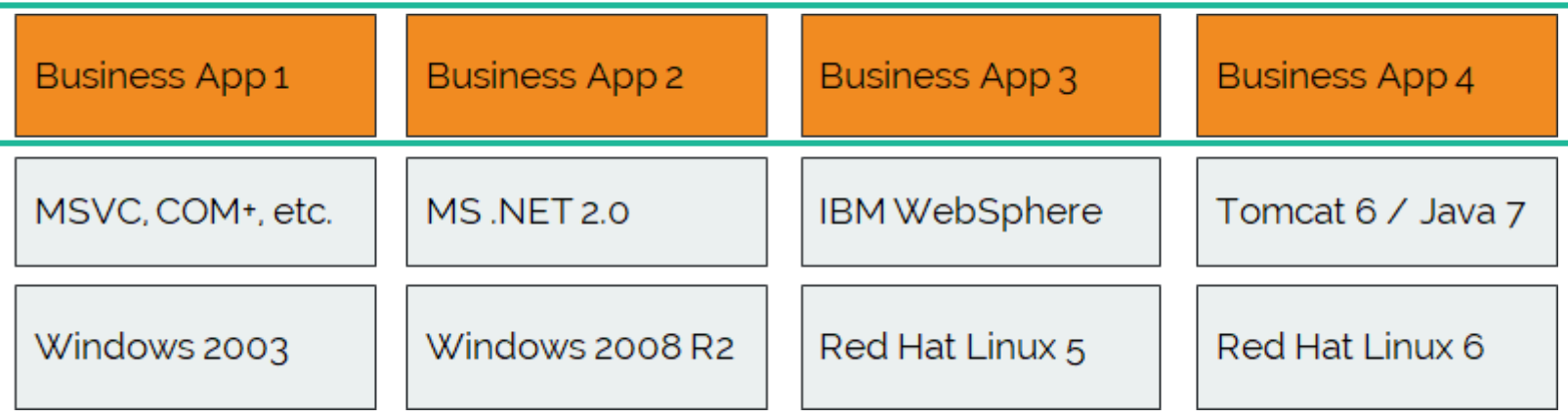

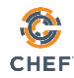

#### **Bundle the bare minimum with the app in one package**

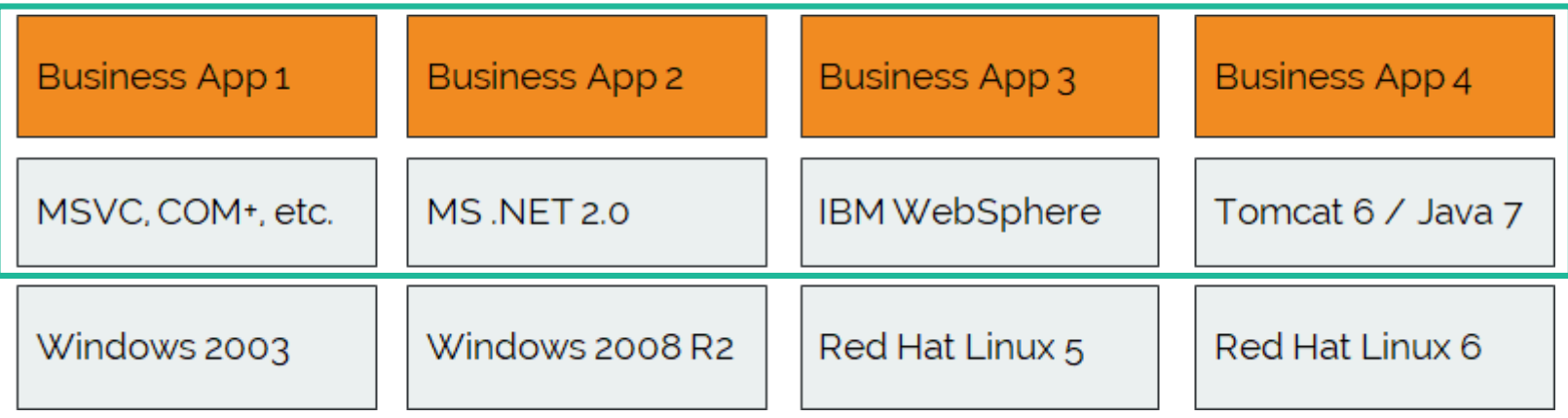

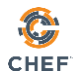

#### **Remove dependency on this**

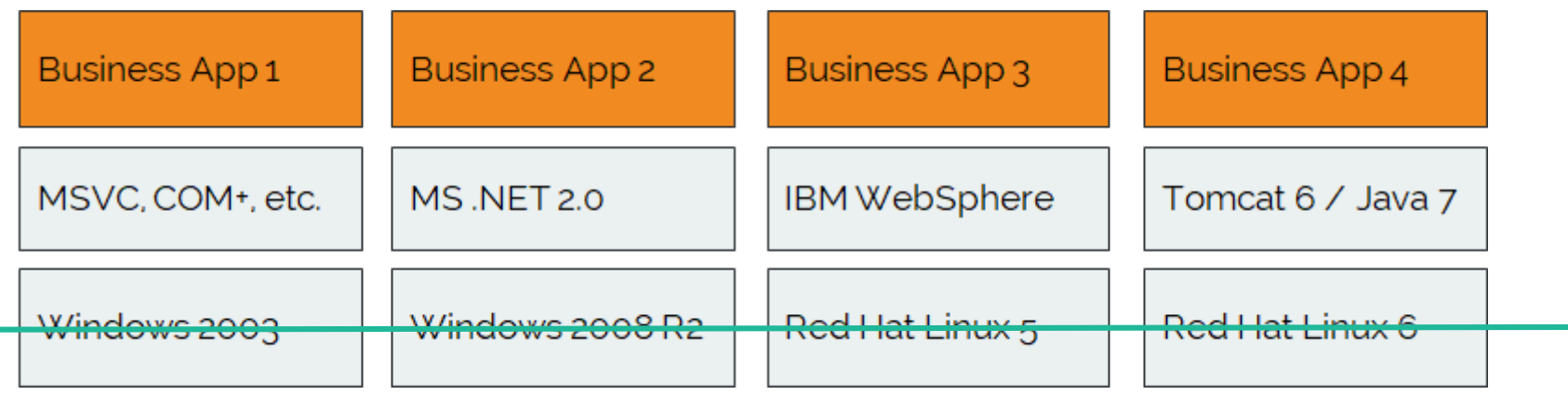

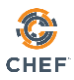

# Legacy Applications - The Old World

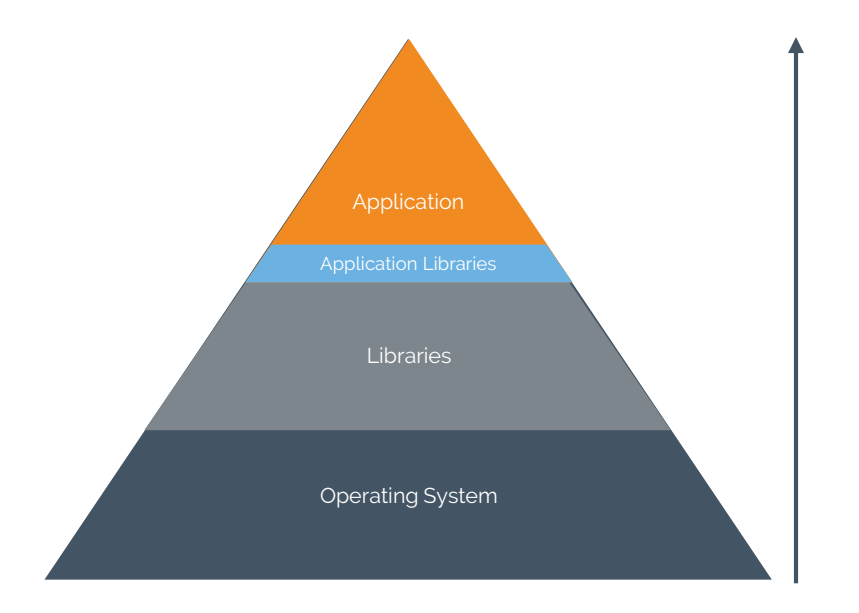

- **Baggage**
- Build, Deploy and Manage differently in each environment
- Coupled to OS
- Updates are hard

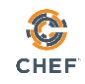

# Legacy Applications - The New World

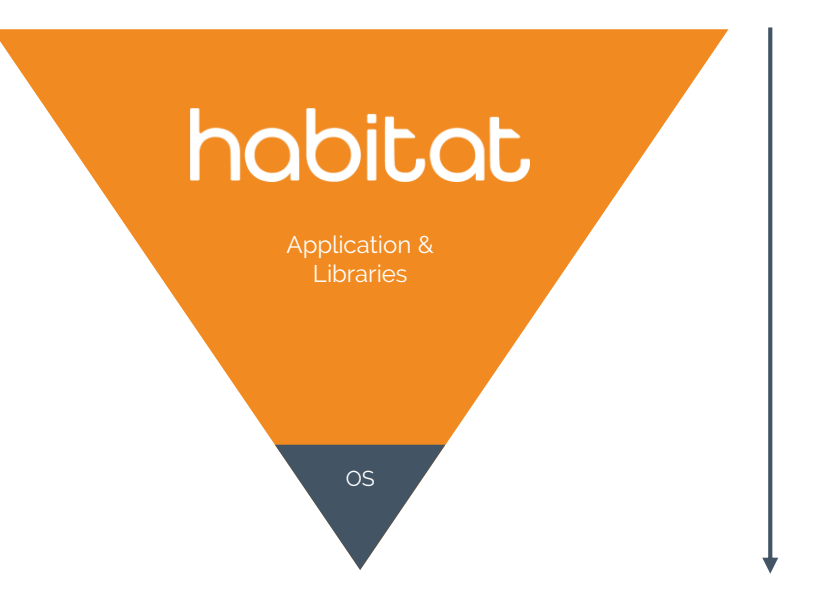

- Strict dependencies (no baggage)
- Build, Deploy and Manage the same way
- Decoupled from the OS
- Updates are easy

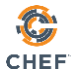

# This gives us **Application portability**

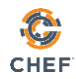

# Why is it so painful?

- Maintaining software
	- Keeping your application and its dependencies up to date quickly becomes unmanageable
- Adapting to new platforms
	- Migrating software to the cloud is difficult and costly
	- Application needs change over time, and infrastructure must evolve
- Supporting old technology stacks
	- Adapting to new ways of software delivery and management is not prioritised
	- Legacy technology must be supported for longer than is necessary

#### **Application portability relieves this pain**

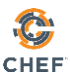

# Benefits of Application Portability

● **Agnostic to operating system and operating system version**

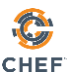

# Benefits of Application Portability

- Agnostic to operating system and operating system version
- **Allows you to move your application to any infrastructure – regardless of where it ran before**

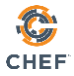

### Application portability **Future proofs** applications

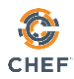

# Why is it so painful?

- Maintaining software
	- Keeping your application and its dependencies up to date quickly becomes unmanageable
- Adapting to new platforms
	- Migrating software to the cloud is difficult and costly
	- Application needs change over time, and infrastructure must evolve
- Supporting old technology stacks
	- Adapting to new ways of software delivery and management is not prioritised
	- Legacy technology must be supported for longer than is necessary

#### **Application portability also relieves this pain**

# Containers???

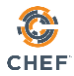

### Moving to containers will not solve manageability issues

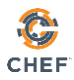

# When you package with Habitat...

- **I know** what is in my containers!
	- Dependencies
	- Easy to audit
	- Happy auditors!
- Consistent configuration interface for **all** services
	- No one-off config or format for any services
	- Runtime lifecycle management(init, run, health check)
	- Service discovery (binds)

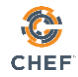

Habitat complements container technologies, and makes them easier to work with and switch between

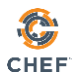

# When you package with Habitat...

- Application can be deployed **anywhere**
	- . Bare metal
	- Virtual machines
	- **Containers**
	- Cloud
- Applications can be exported into **any format**
	- Docker
	- **Kubernetes**
	- Cloud Foundry
	- Mesosphere
	- ...many more!
- As the application evolves, the infrastructure can **easily change**

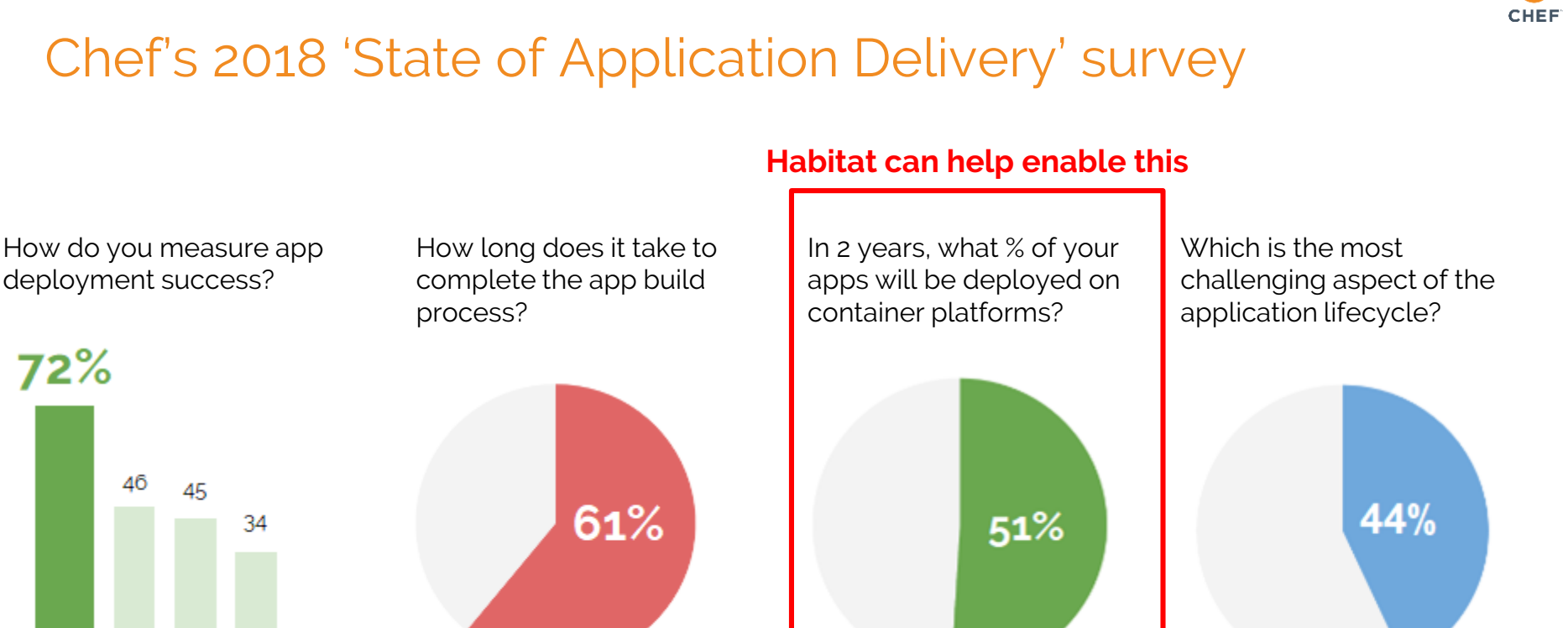

1/4 or More

**Management** 

*347 application and operations professionals participated*

Days or Longer

Speed\*

### How it works...

Build, Deploy, Manage

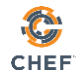

#### Build

#### plan.sh

```
pkg_name=national-parks
pkg_origin=devopslifter
pkg_deps=(core/tomcat8 core/jre8)
pkg_build_deps=(core/jdk8/8u131 core/maven)
 [database]="port"
pkg_exports=(
 [port]=tomcat_port
pkg_exposes=(port)
```
### Plan.sh (continued)

```
cp -r $PLAN_CONTEXT/../ $HAB_CACHE_SRC_PATH/$pkg_dirname
mvn package
cp ${HAB_CACHE_SRC_PATH}/${pkg_dirname}/target/${pkg_name}.war ${PREFIX}/
```
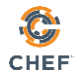

# Deploy

C **CHEF** 

**Place to run software**

**Habitat pulls Package + deps From Builder Depot**

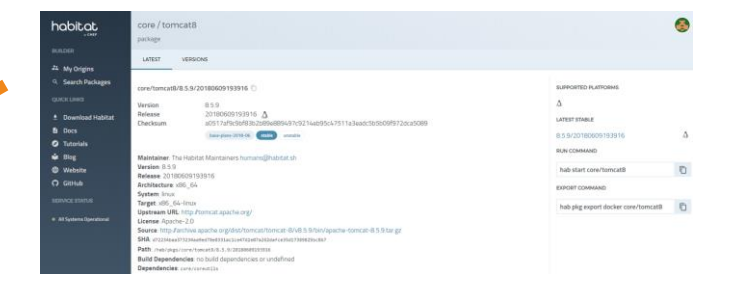

 $\mathbb{C}$ **CHEF** 

**Place to run software**

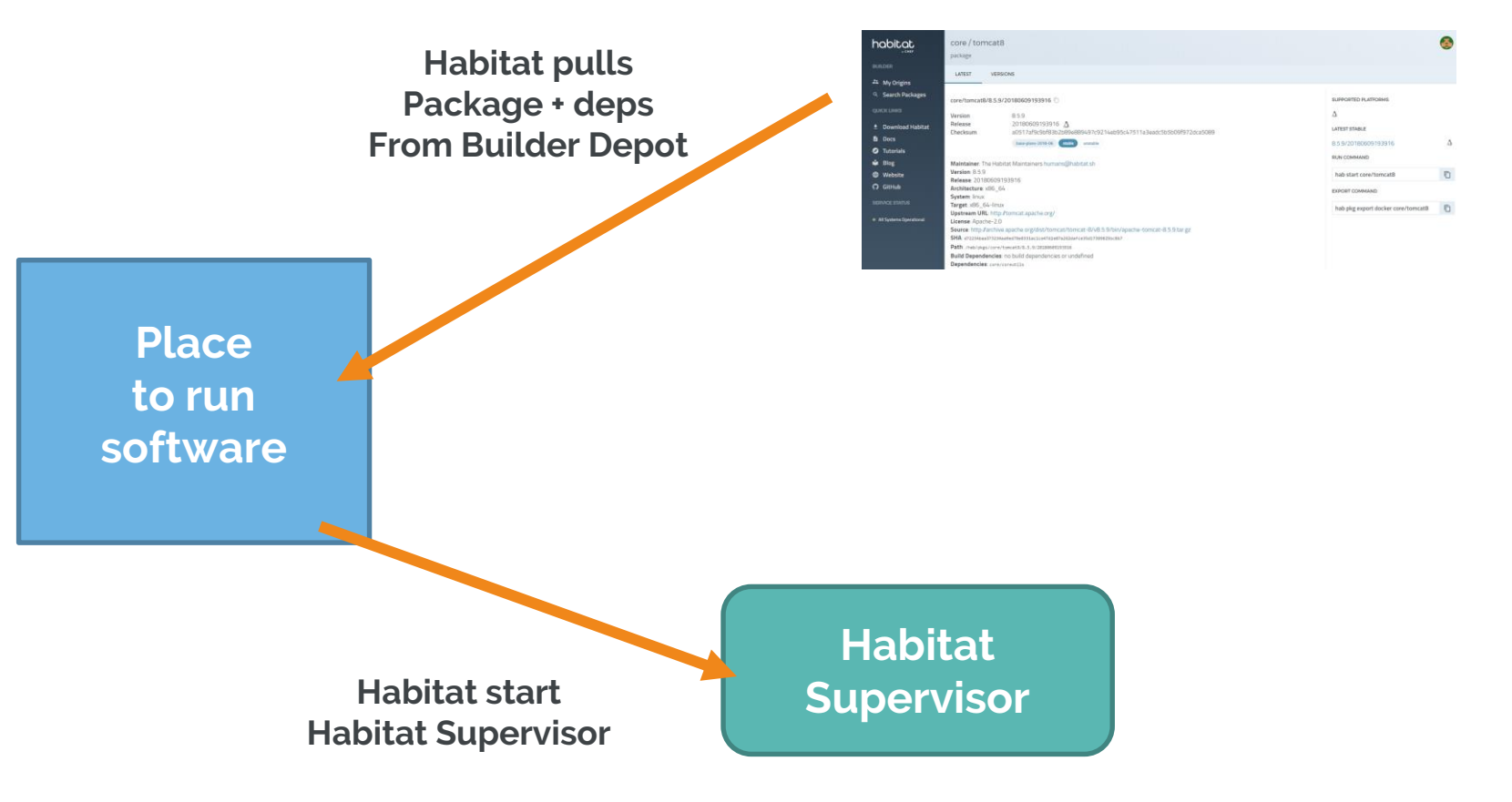

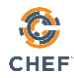

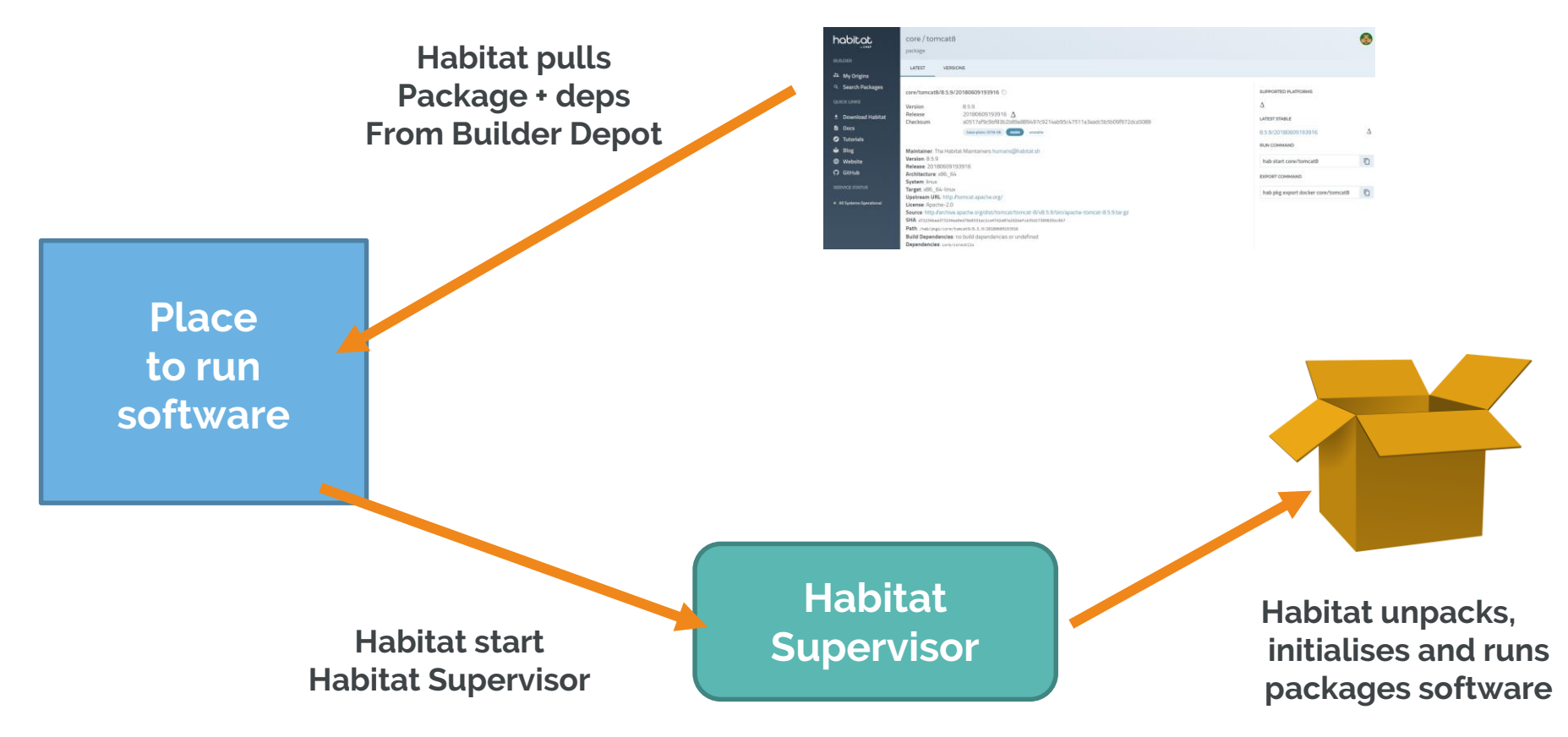

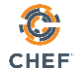

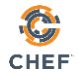

# Manage

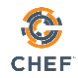

#### **No matter where** an application packaged with Habitat is running, it's **configuration is managed the same way**

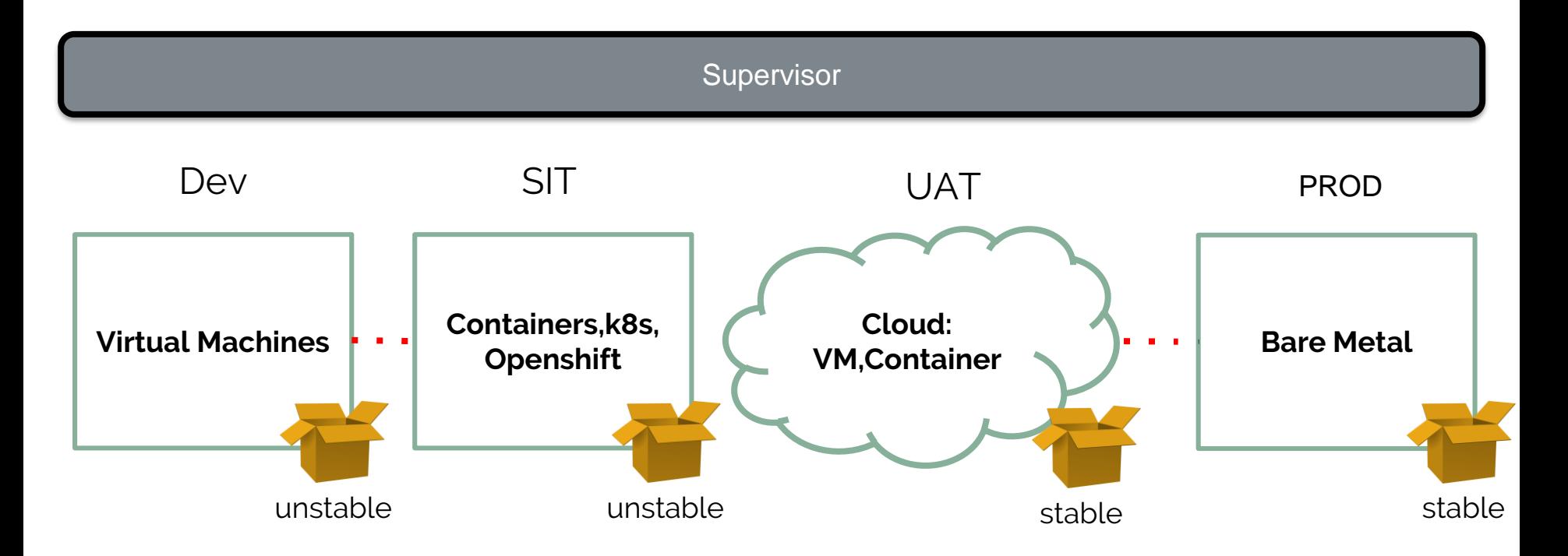

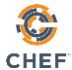

• **Habitat artifacts remain immutable in every environment**

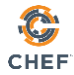

- Habitat artifacts remain immutable in every environment
- **Habitat manages config and bindings specific to environment**

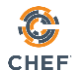

- Habitat artifacts remain immutable in every environment
- Habitat manages config and bindings specific to environment
- **Automation travels with the app - Shift left!**

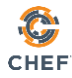

# Show me!

# All about applications...

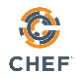

Habitat gives one consistent, testable, portable and **immutable** way to build, deploy and manage your applications.

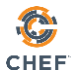

### There is no one true way to develop applications

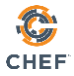

It depends on the business and application's needs at that particular time

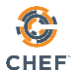

Those needs will change throughout the life of the application and the business

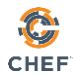

#### **Focus here - Value!**

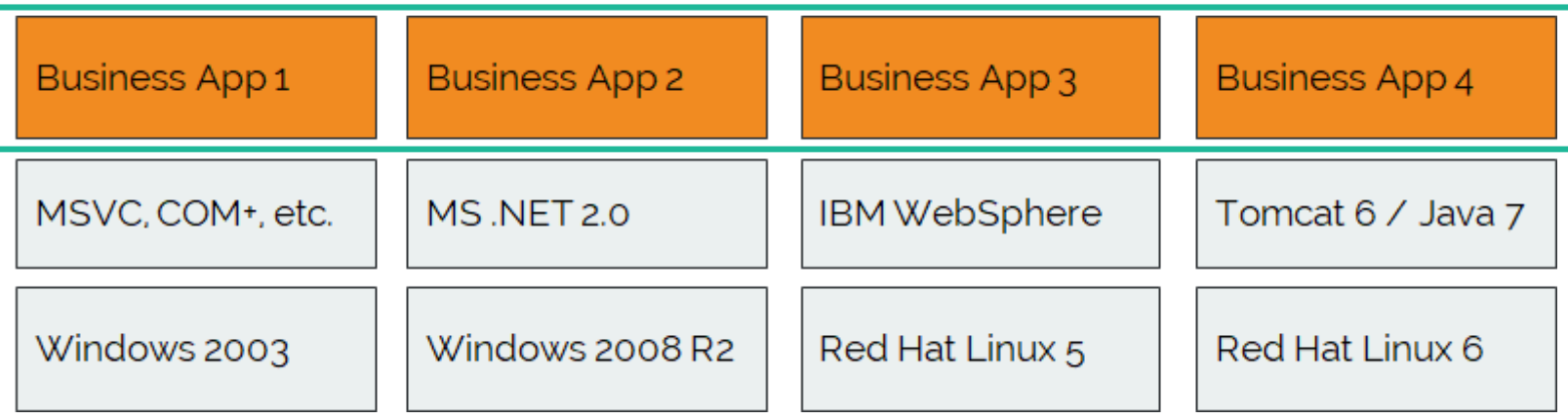

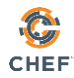

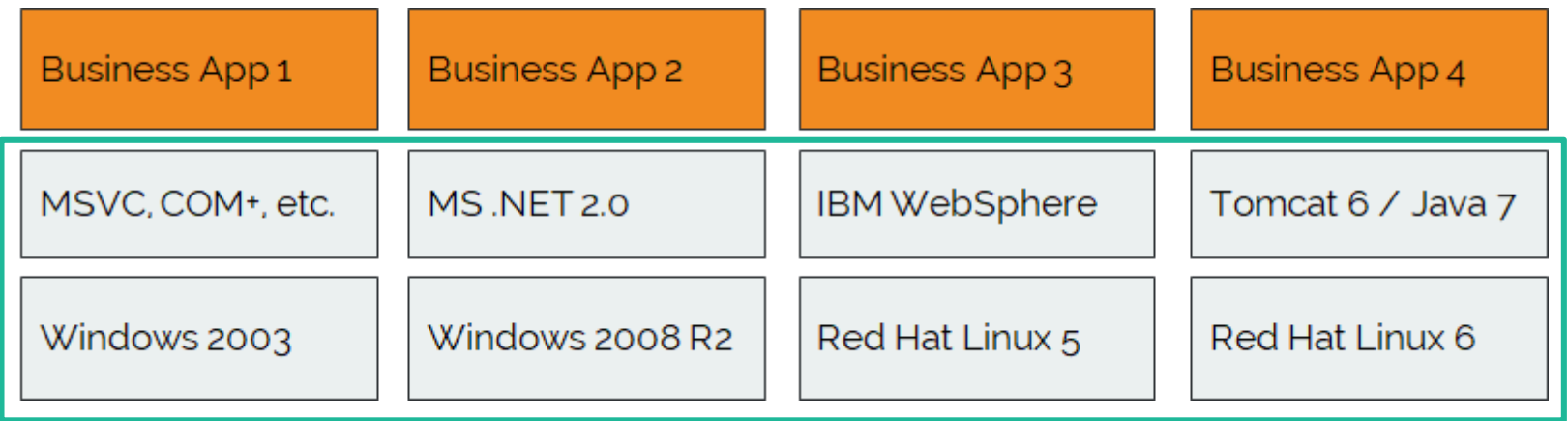

#### **Let Habitat handle this!**

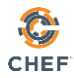

#### Learn more about Habitat

- [www.habitat.sh](http://www.habitat.sh)
- [www.learn.chef.io](http://www.learn.chef.io)
- [www.slack.habitat.sh](http://www.slack.habitat.sh)
- Come and see me today!
- Talk to us! tfinch@chef.io

# AUTOMATE ALL THE THINGS. CHEFCONF 2019 IS HERE.

**chefconf.chef.io**

London June 19-20

**CHEF** 

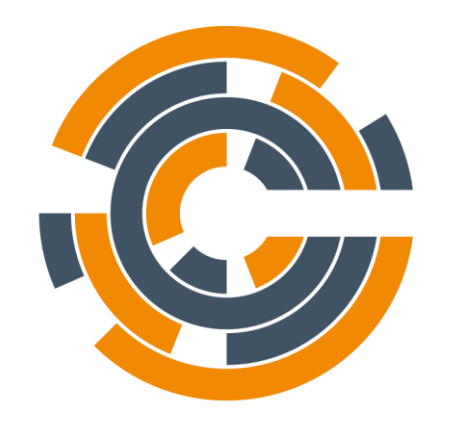

# **CHEF**